# МИНИСТЕРСТВО НАУКИ И ВЫСШЕГО ОБРАЗОВАНИЯ **РОССИЙСКОЙ ФЕДЕРАЦИИ**

федеральное государственное автономное образовательное учреждение высшего образования

## «Московский физико-технический институт (национальный исследовательский университет)» (МФТИ, Физтех)

## **УТВЕРЖДАЮ**

**Ректор МФТИ** и-рфиз.-мат. наук, профессор Д. В. Ливанов 2023 г. **THEFT TELEVILLE** 

Дополнительная общеобразовательная общеразвивающая программа «SQL для начинающих»

Москва 2023

# **Шаблон дополнительной общеобразовательной программы**

# **Общие данные об образовательной программе**

### **«SQL для начинающих»**

### **Об организации**

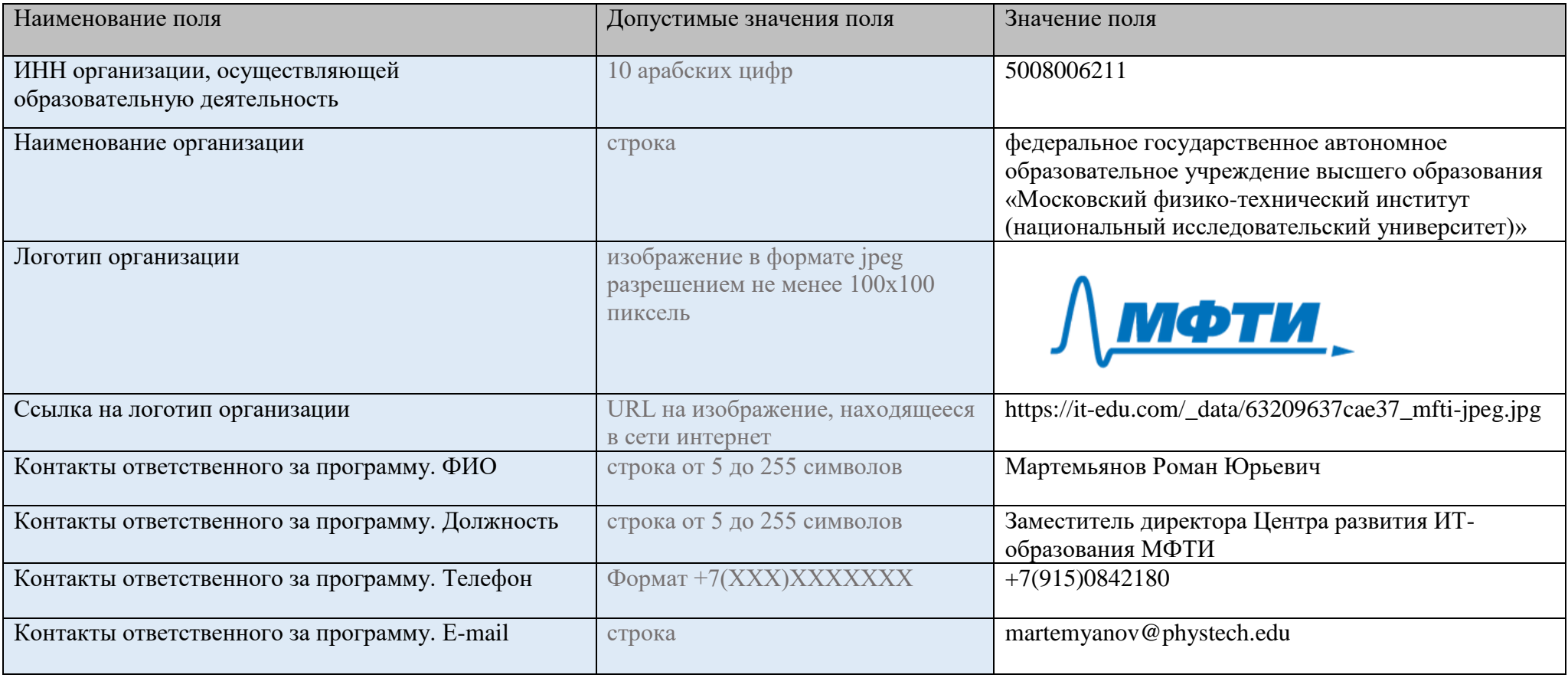

## **Информация о программе**

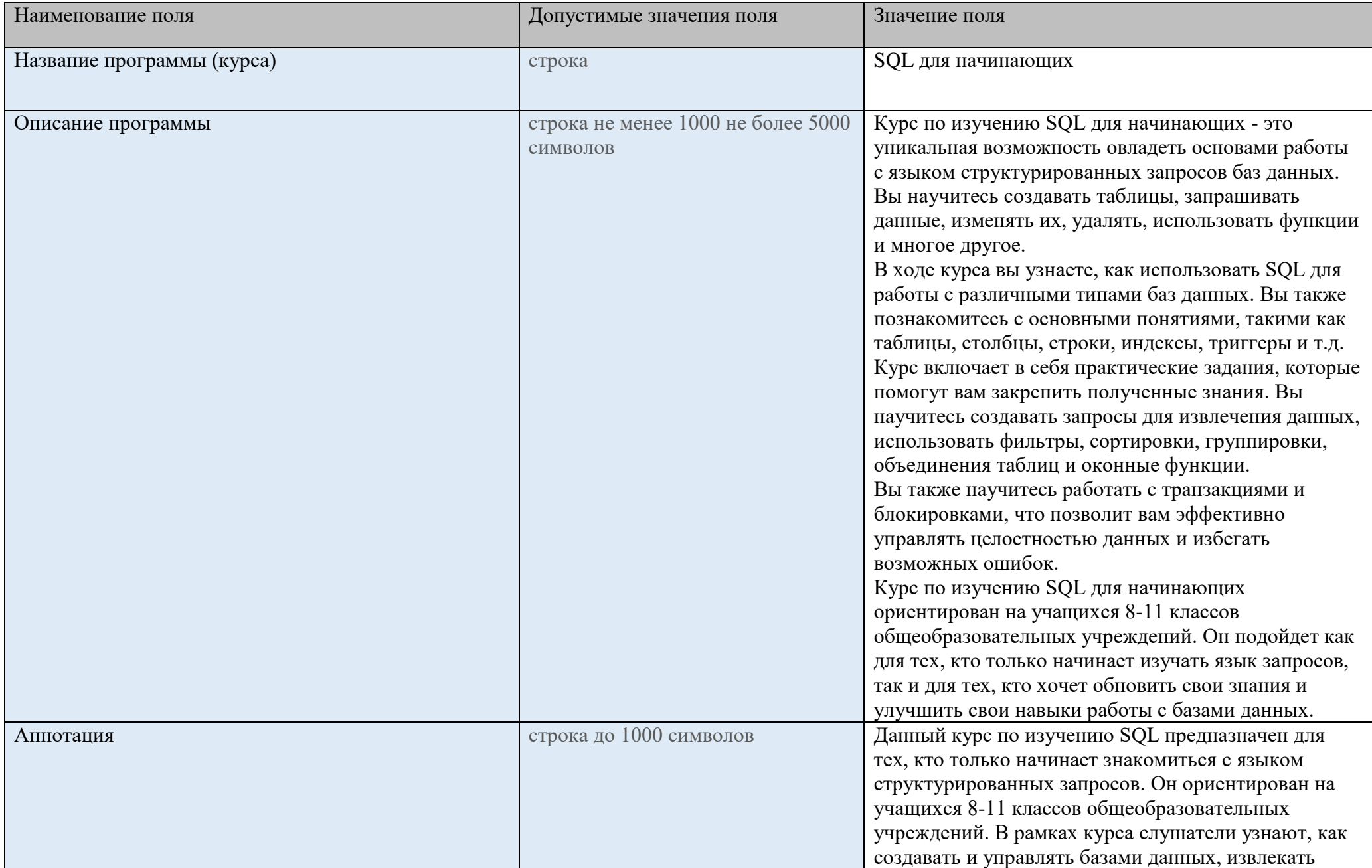

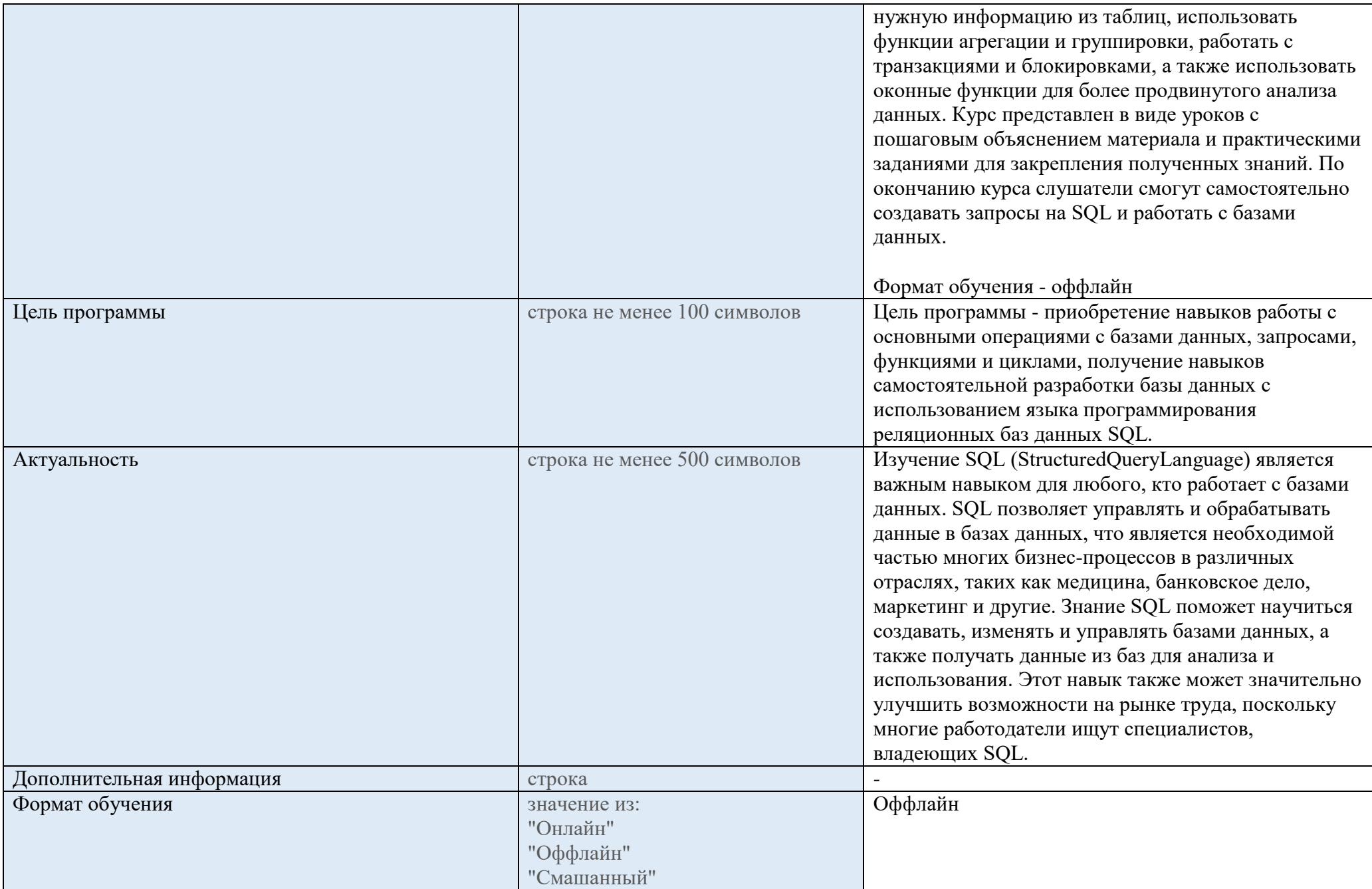

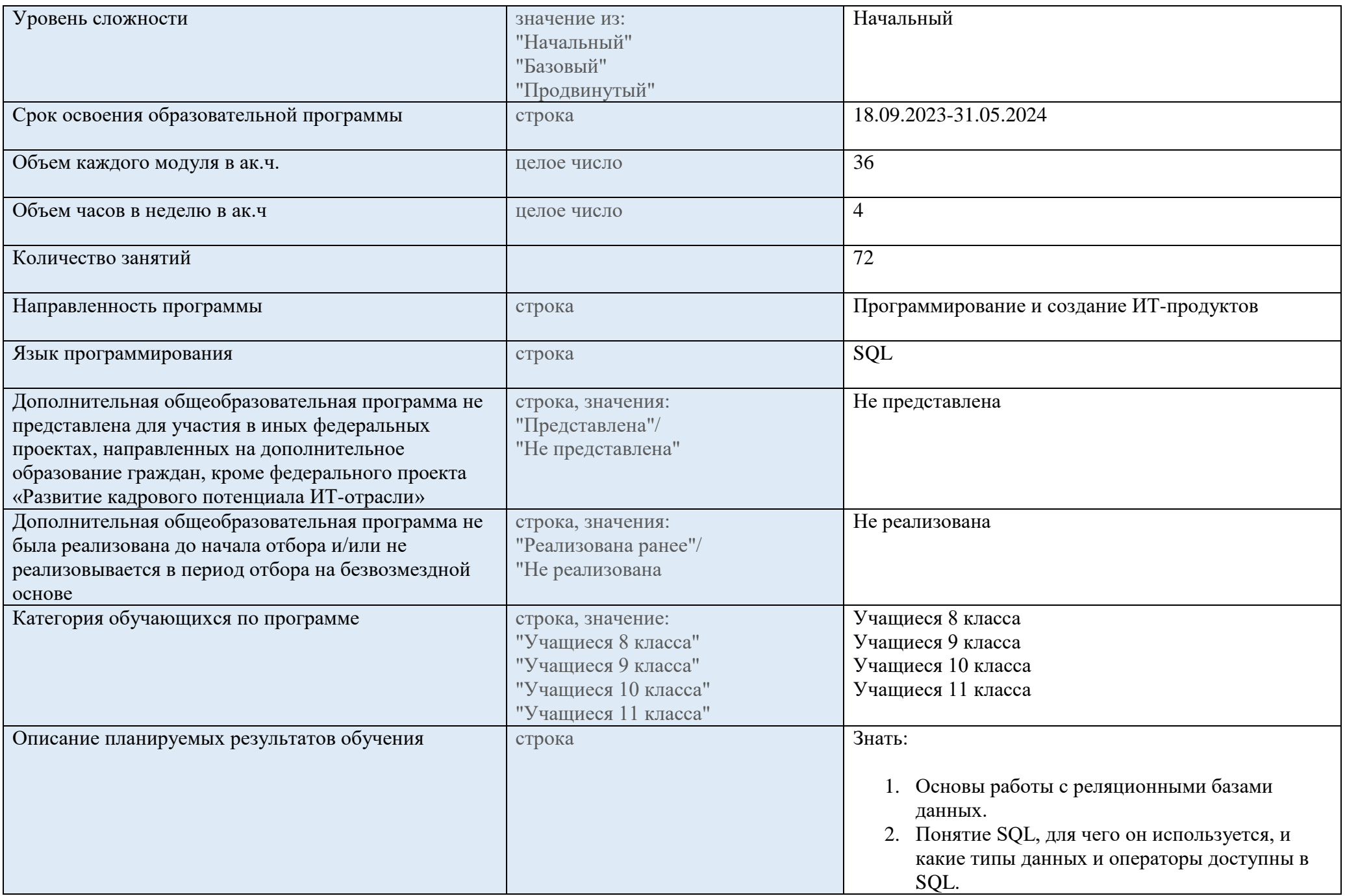

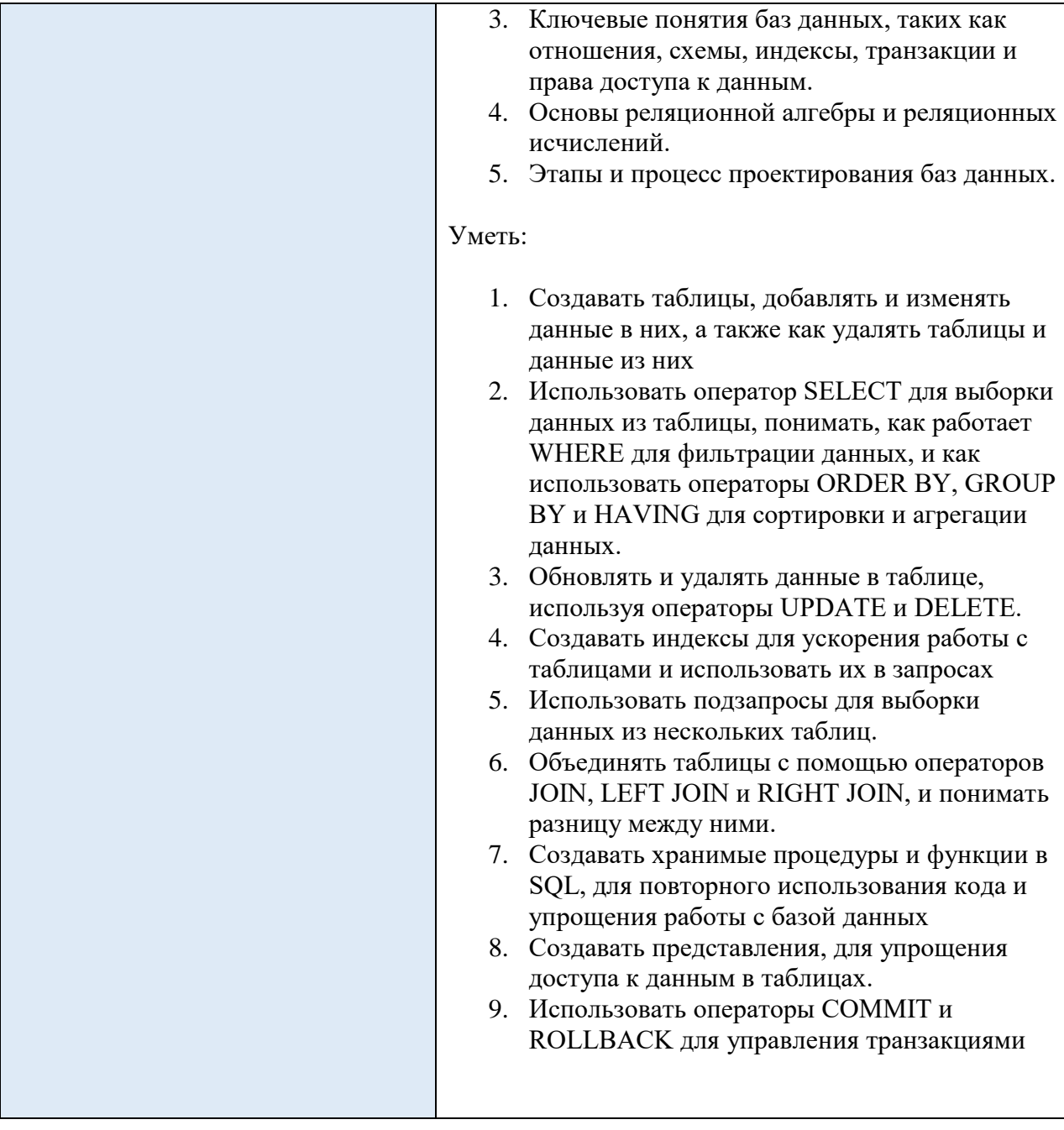

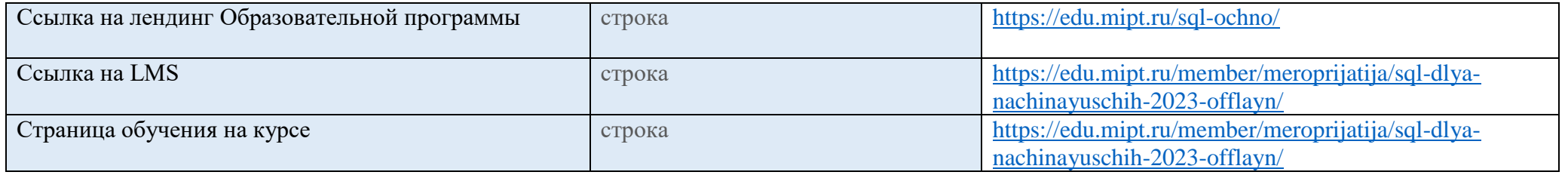

#### **Аттестация**

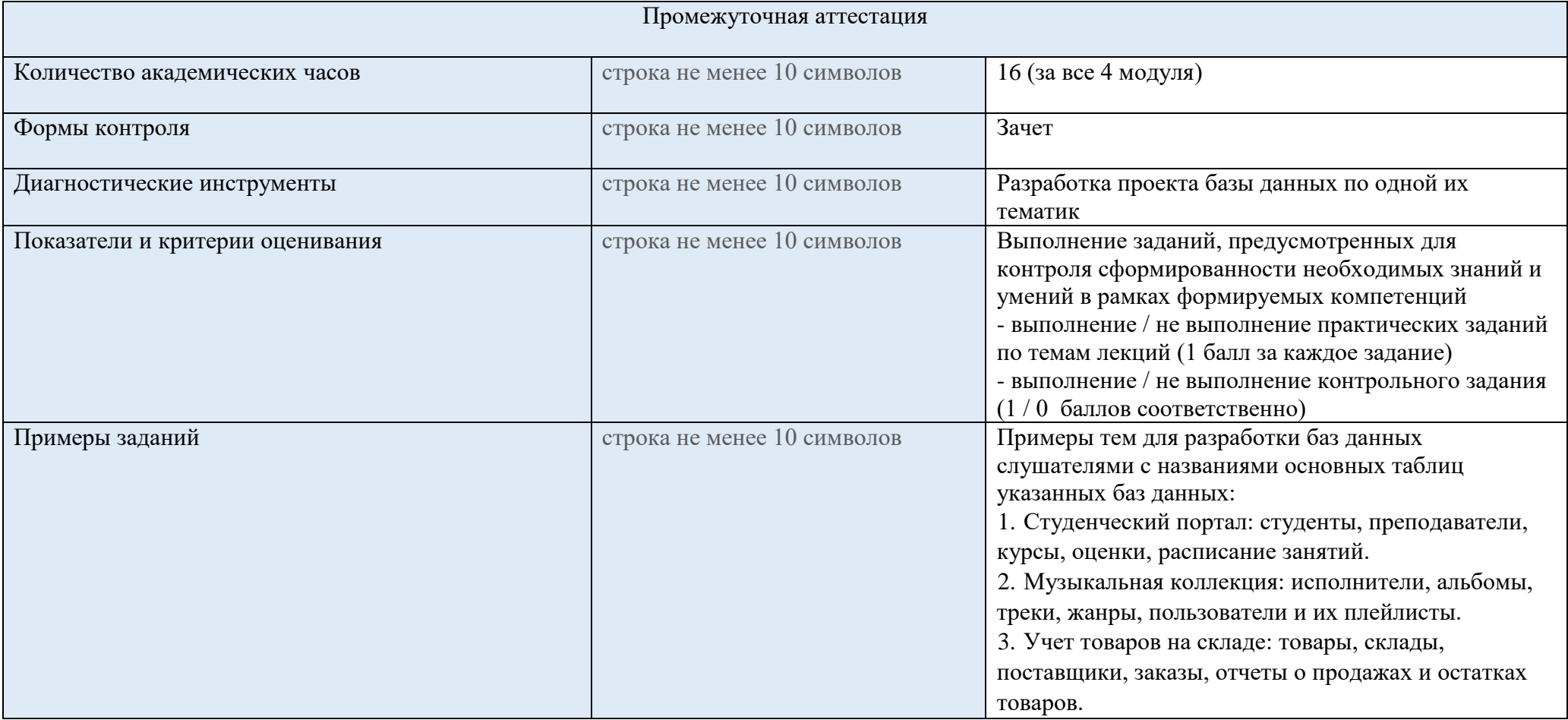

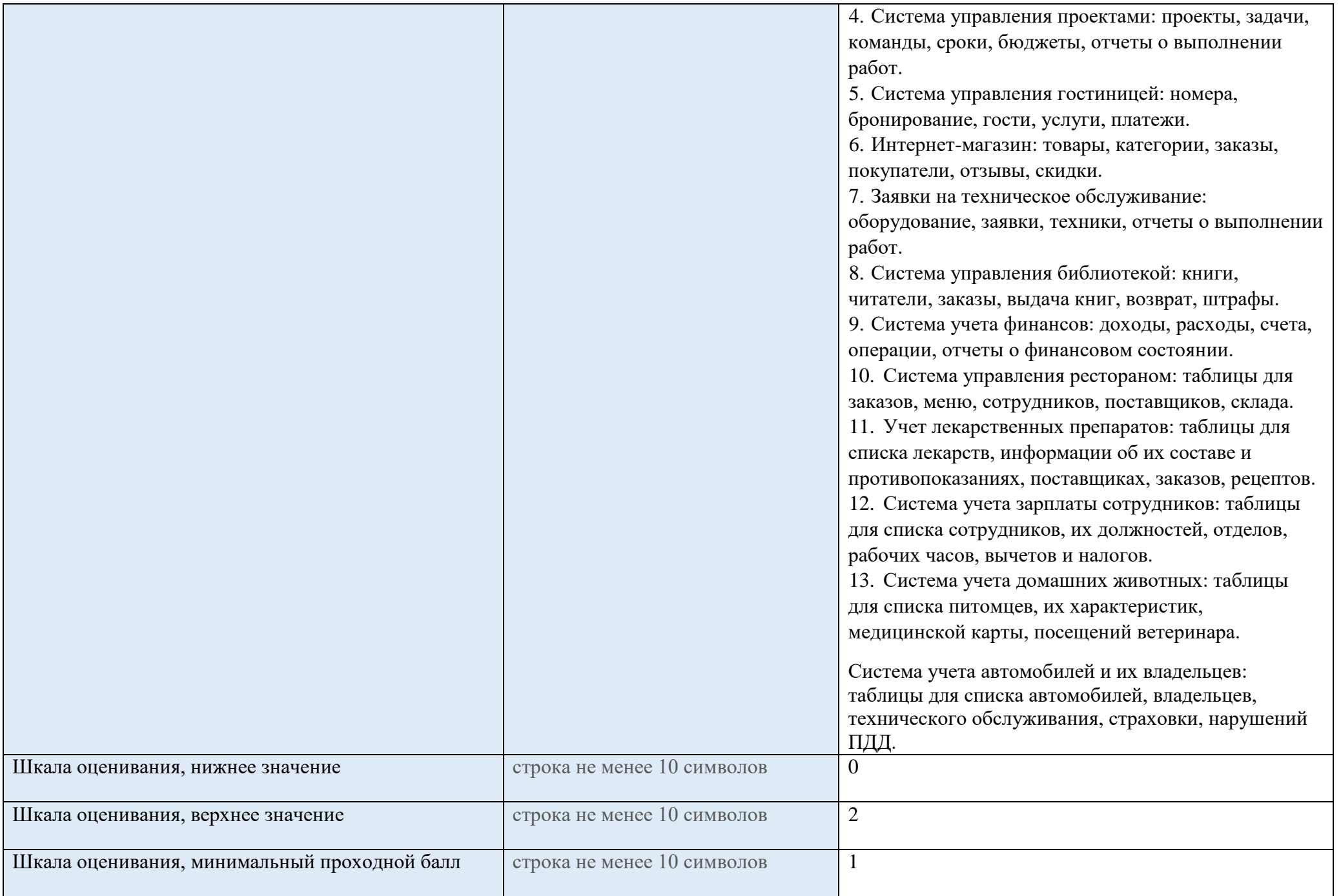

### **Преподаватели**

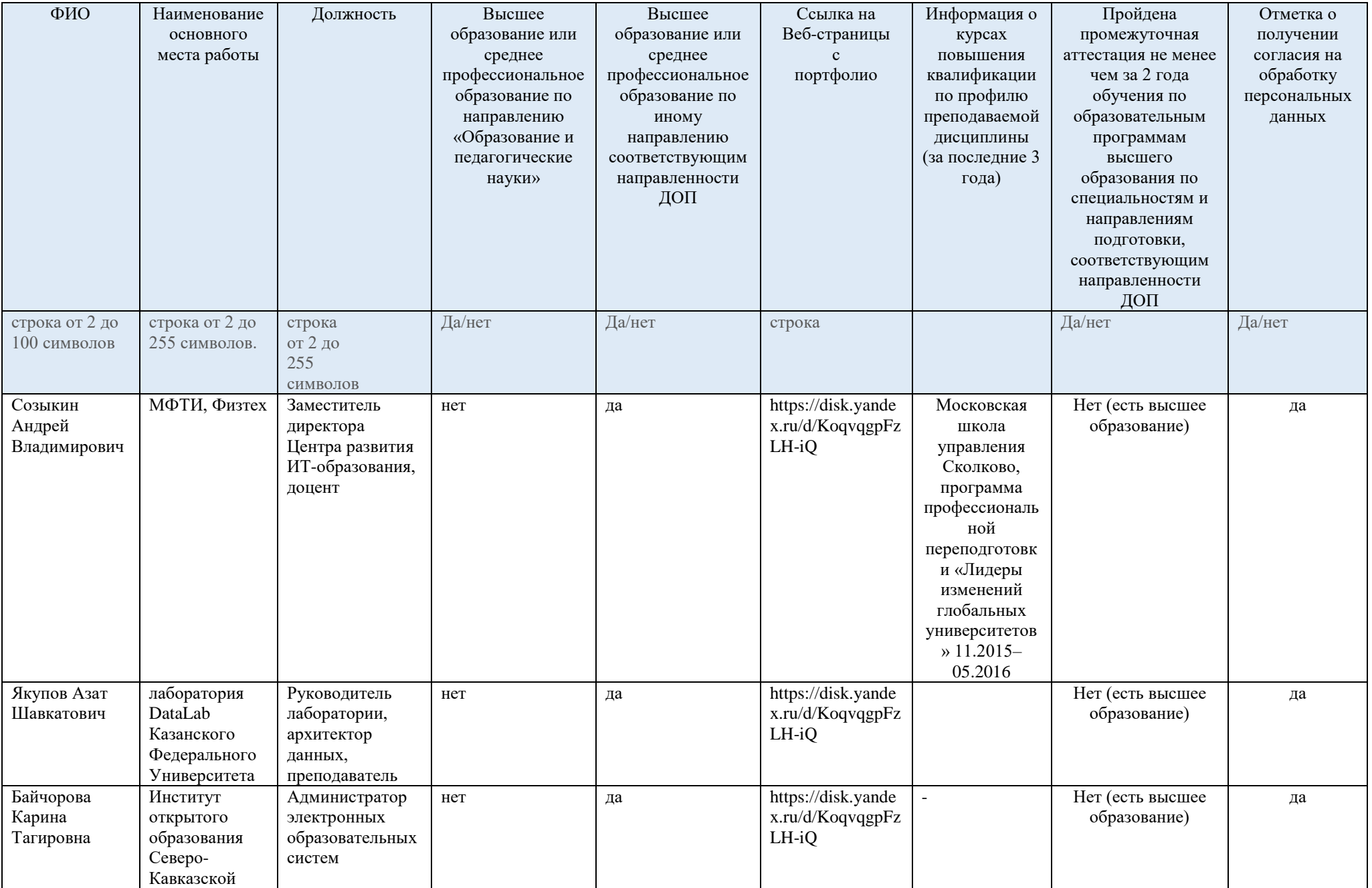

![](_page_9_Picture_314.jpeg)

### **Рабочая программа с описанием каждого модуля**

![](_page_9_Picture_315.jpeg)

![](_page_10_Picture_180.jpeg)

![](_page_11_Picture_217.jpeg)

![](_page_12_Picture_301.jpeg)

![](_page_13_Picture_279.jpeg)

![](_page_14_Picture_217.jpeg)

![](_page_15_Picture_225.jpeg)

![](_page_16_Picture_238.jpeg)

![](_page_17_Picture_297.jpeg)

### **Календарно-тематическое планирование**

![](_page_17_Picture_298.jpeg)

![](_page_18_Picture_392.jpeg)

## **Учебно-методические материалы**

![](_page_18_Picture_393.jpeg)

![](_page_19_Picture_506.jpeg)

![](_page_20_Picture_482.jpeg)

![](_page_21_Picture_129.jpeg)

![](_page_22_Picture_462.jpeg)

![](_page_23_Picture_373.jpeg)

## **Материально-технические условия реализации программы**

![](_page_23_Picture_374.jpeg)

![](_page_24_Picture_366.jpeg)

### **Адреса и координаты**

См. пп. 5.3 и 7.3 Заявки (список организаций – сетевых партнеров МФТИ, сканы соглашений)